## **SIMULATION DES VARIABLES ALEATOIRES DE POISSON**

NUGENT Naomie TSABM1 Groupe B 11/03/2015

## **SIMULATION DES VARIABLES ALEATOIRES DE POISSON**

 **Suivre ce lien :<http://irem.univ-reunion.fr/spip.php?article684>**

**I- Simulation du variable de Poisson (paramètre 10)**

• **Hypothèse :**

Un chronomètre mesure une variable aléatoire exponentielle: le temps qu'il y a entre chaque goutte de pluie.

• **Durée exponentielle entre deux gouttes de pluies:** La durée est une variable exponentielle.

➢ Pour avoir un nombre aléatoire, on fait:

```
gouttes= 0
instant = -0.1*ln(alea))until instant>1
    instant+= -0.1*ln(alea()) gouttes += 1
affiche gouttes
```
Exemple :

Algorithme lancé 14 Algorithme exécuté en 23 millisecondes

**II- Etude de Statistique d'une variable de Poisson (avec valeurs 100)**

➢ Pour avoir un nombre aléatoire, on fait:

```
stats=new Sac()
for n in [1..100]
     gouttes= 0
    instant = -0.1*ln(alea()) until instant>1
          instant += -0.1*ln(alea)) gouttes += 1
affiche gouttes
```
Exemple : Algorithme lancé 12 Algorithme exécuté en 11 millisecondes

➢ Pour avoir un nombre aléatoire, on fait:

```
stats=new Sac()
for n in [1..100]
     gouttes= 0
    instant = -0.1*ln(alea()) until instant>1
          instant+= -0.1*ln(alea()) gouttes += 1
   stats.ajoute gouttes
affiche stats
```
Exemple : Algorithme lancé {"2":1} Algorithme exécuté en 11 millisecondes

➢ Représentation graphique (en bâtons dont 100 valeurs) :

```
stats=new Sac()
for n in [1..100]
       gouttes= 0
       instant= -0.1*ln(alea())
       until instant>1
               instant+= -0.1*ln(alea())
               gouttes += 1
       stats.ajoute gouttes
diagrammeBatonsTrie stats.effectifs,4000
```
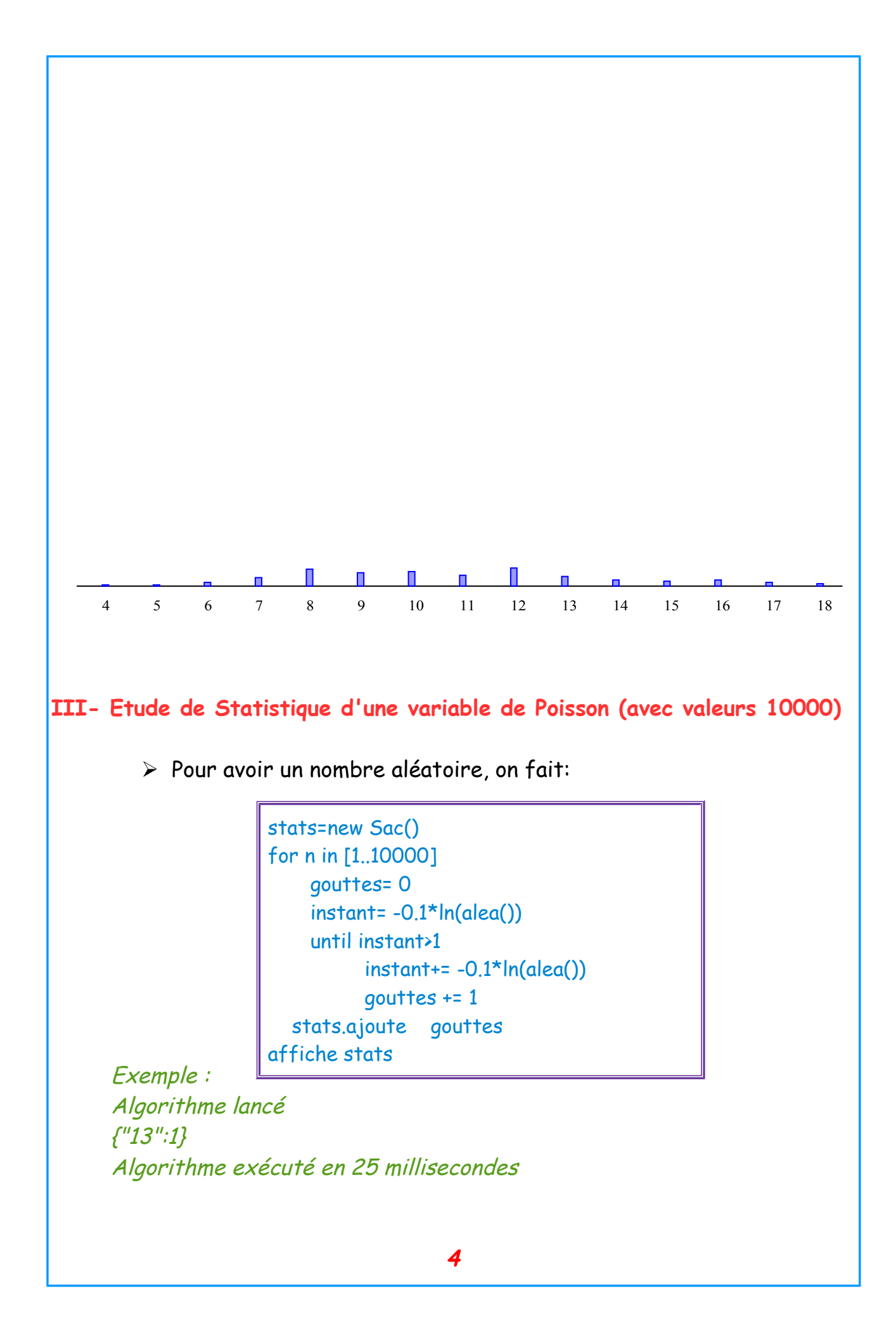

➢ Pour avoir un nombre aléatoire, on fait:

```
stats=new Sac()
for n in [1..10000]
     gouttes= 0
    instant = -0.1*ln(alea()) until instant>1
          instant+= -0.1*ln(alea()) gouttes += 1
affiche gouttes
```
 Exemple: Algorithme lancé 10 Algorithme exécuté en 39 millisecondes

➢ **Représentation graphique (en bâtons avec 10 000 valeurs):**

```
stats=new Sac()
for n in [1..10000]
     gouttes= 0
    instant = -0.1*ln(alea()) until instant>1
          instant+= -0.1*ln(alea)) gouttes += 1
     stats.ajoute gouttes
diagrammeBatonsTrie stats.effectifs,4000
```
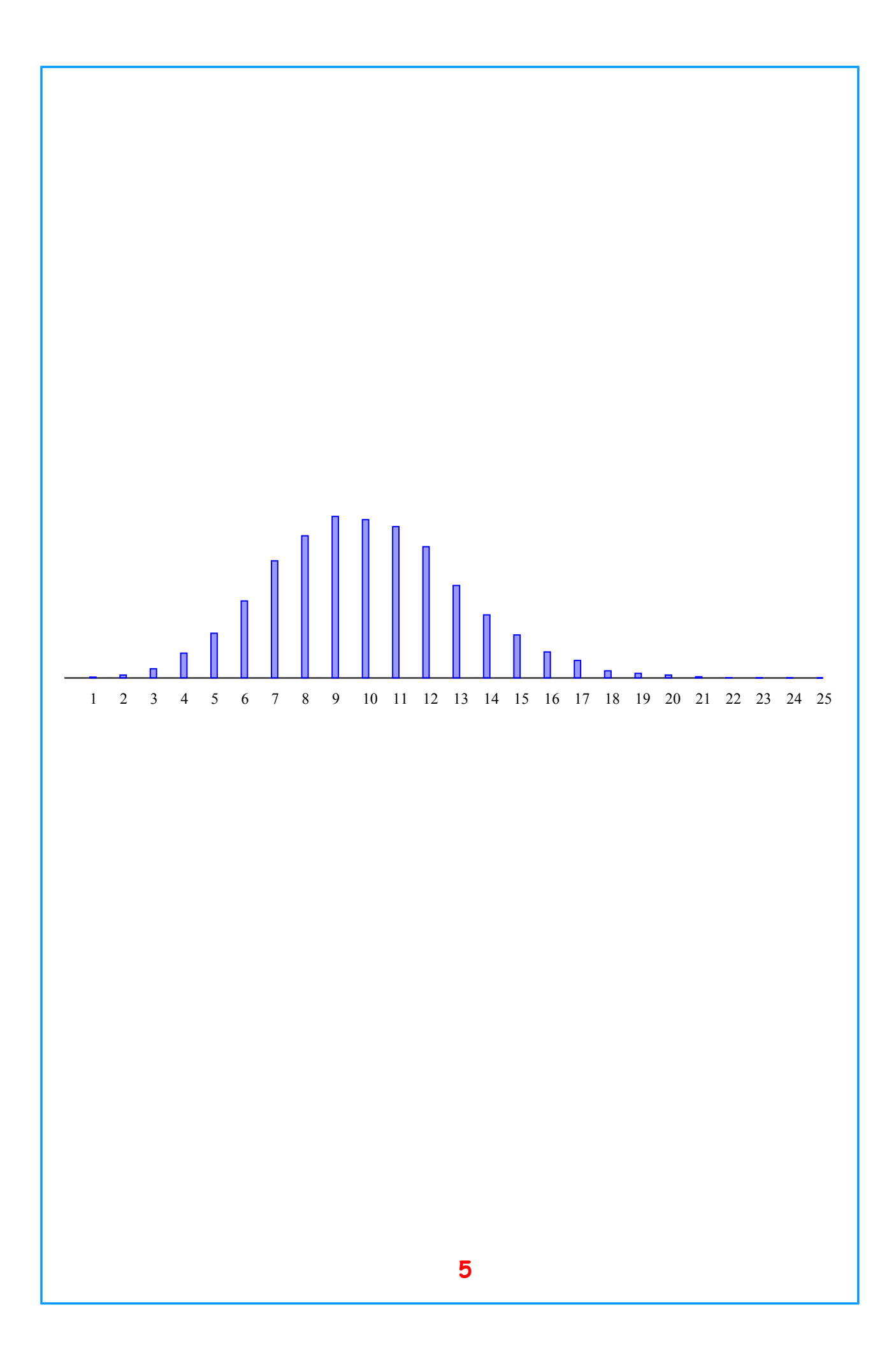

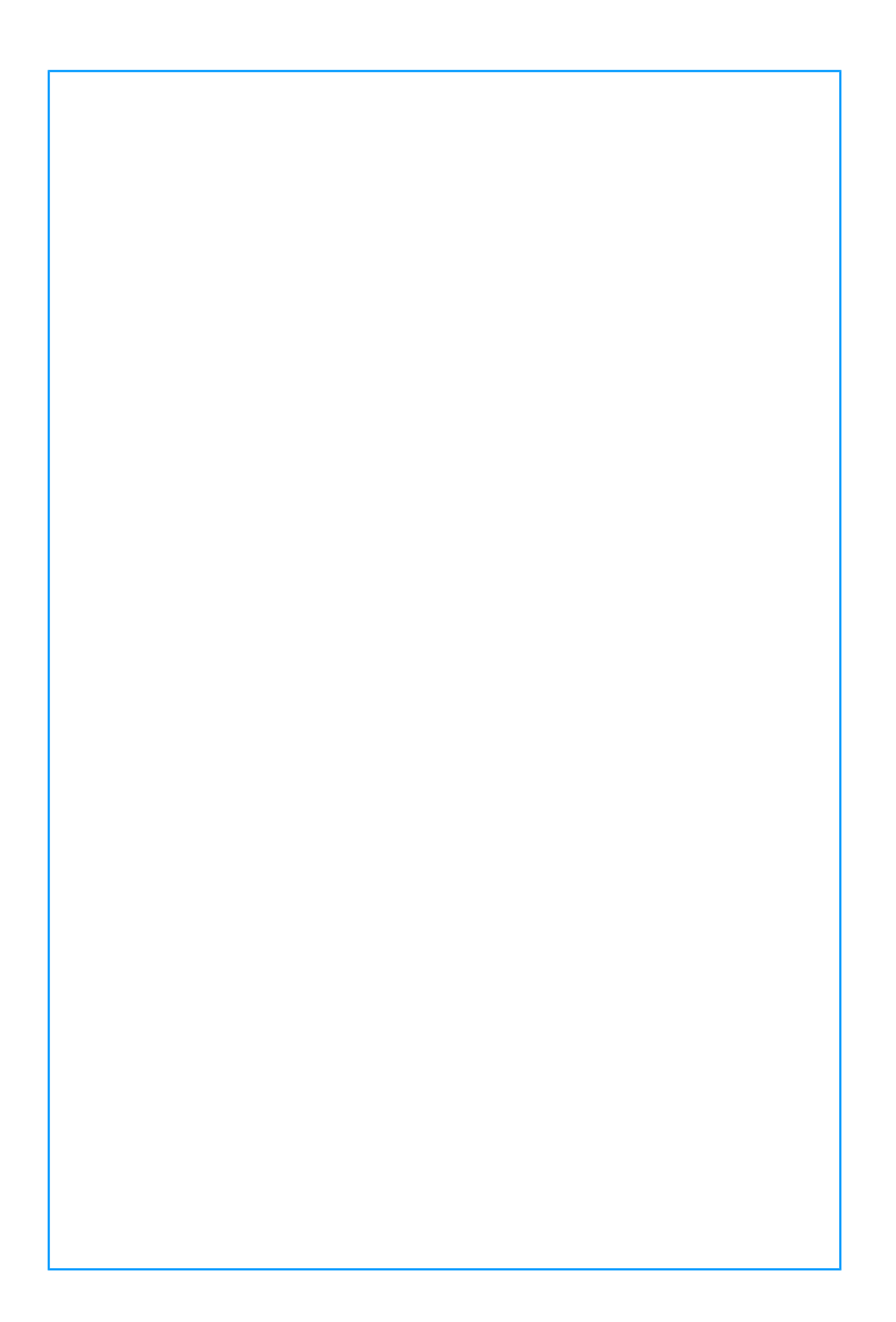